#### PARI/GP Atelier (13/01/2022)

# [Tutorial] Hypergeometric Motives The HGM package

Karim Belabas

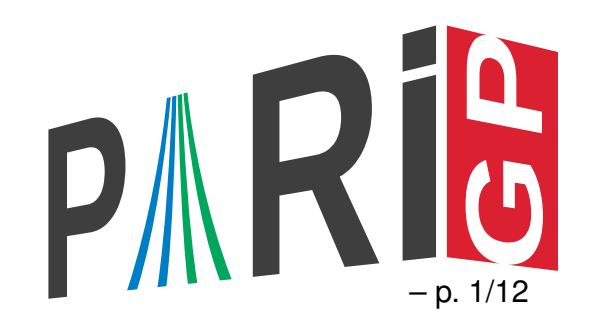

# Hypergeometric Motives ?

A good introduction

- David Roberts & Fernando Rodriguez Villegas, *Hypergeometric Motives*, https://arxiv.org/abs/2109.00027
- Frits Beukers, Henri Cohen & Anton Mellit, *Finite Hypergeometric Functions*, https://arxiv.org/abs/1505.02900

For the purpose of this tutorial, HGMs are <sup>a</sup> nice source of motivic *L*-functions (*sometimes conjecturally!*), related to point counting on families of algebraic varieties of the form

$$
\prod_{i=1}^{n} x_i^{\gamma_i} = t, \quad \sum_{i=1}^{n} x_i = 0, \quad \prod_{i=1}^{n} x_i \neq 0 ,
$$

where  $(\gamma_i)\in\mathbb{Z}^n$  and  $t\in\mathbb{Q}^*$  specifies a variety in the family. One can write periods in terms of classical hypergeometric functions  ${_{n}F_{n-1}(\alpha,\beta;t)}$  and count points in terms of Jacobi sums.

One recovers in this way  $L$ -functions attached to Artin representations, curves over number fields, Siegel modular forms, etc. Example: the Legendre family of elliptic curves,

 $E_t: y$  $x^2 = x(x-1)(x-t)$ ; note that  $t=0,1$  correspond to singular points.

# Hypergeometric template (1/4): (*α, β* ) format

A *hypergeometric template* is a pair of multisets of rational numbers  $\alpha = (\alpha_1, \ldots, \alpha_d)$  and  $\beta = (\beta_1, \ldots, \beta_d)$  having the same number of elements. We set

$$
A(x) = \prod_{1 \leq j \leq d} (x - e^{2\pi i \alpha_j}), \quad B(x) = \prod_{1 \leq k \leq d} (x - e^{2\pi i \beta_k}).
$$

*We make the following assumptions:*

- $\alpha_j \not\equiv \beta_k \pmod{1}$  for all  $j$  and  $k$ ; or equivalently  $\gcd(A,B)=1.$
- $\alpha_j \notin \mathbb{Z}$  for all  $j$ ; or equivalently  $A(1) \neq 0.$
- our template is *defined over*  $\mathbb Q$ , in other words  $A,B\in \mathbb Z[x]$ ; or equivalently if some  $a/D$ with  $\gcd(a,D)=1$  occurs in the  $\alpha_j$  or  $\beta_k$ , then all the  $b/D$  modulo  $1$  with  $gcd(b, D) = 1$  also occur.

# Hypergeometric templates (2/4): cyclotomic and *γ* formats

The *defined over*  $\mathbb Q$  assumption allows to abbreviate each occurence of  $[a_1/D,\ldots,a_{\varphi(D)}/D]$ (where the  $a_i$  range in  $(\mathbb{Z}/D\mathbb{Z})^*$ ) to  $[D].$  We have three possible ways of giving a hypergeometric template:

- by the two GP vectors  $[\alpha_1,\ldots,\alpha_d]$  and  $[\beta_1,\ldots,\beta_d]$   $(\alpha,\beta$  parameters),
- or by their denominators  $[D_1,\ldots,D_m]$  and  $[E_1,\ldots,E_n]$  (*cyclotomic parameters*); note  $\text{that } \sum_j \varphi(D_j) = \sum_k \varphi(E_k) = d.$
- a third and final way is to give the  $gamma$   $\textit{gamma}$   $\textit{vector}$   $\left(\gamma_n\right)$  defined by *A*(*X*) / *B*(*X*) =  $\prod_n (X^n - 1)^{\gamma_n}$ , which satisfies  $\sum_n n \gamma_n = 0$ .

To any such data we associate <sup>a</sup> *hypergeometric template* using the function hgminit; then the  $\alpha_j$  and  $\beta_k$  are obtained using  $\texttt{hgmalpha}$ , cyclotomic parameters using  $\texttt{hgmcyclo}$  and the gamma vectors using hgmgamma.

N.B.  $\beta=(0,\ldots,0)$  or  $E=(1,\ldots,1)$  can be omitted in  $(\alpha,\beta)$  and cyclotomic formats, respectively.

# Hypergeometric templates (3/4) : example

To such <sup>a</sup> hypergeometric template is associated <sup>a</sup> number of additional parameters: the degree *d*, the (motivic) *weight <sup>w</sup>*, <sup>a</sup> *Hodge polynomial P*, <sup>a</sup> *Tate twist T*, and <sup>a</sup> normalizing  $M = \prod_n n^{n\gamma_n}$ . The hgmparams function returns

 $[d, w, [P, T], M]$ .

Example with cyclotomic parameters [5]*,* [1*,* <sup>1</sup>*,* <sup>1</sup>*,* 1]:

?  $H =$  hgminit( $[5]$ ); ? hgmparams(H)  $\%2 = [4, 3, [x^3+x^2+x+1,0], 3125]$ ? hgmalpha(H)  $\%3 = [[1/5, 2/5, 3/5, 4/5], [0, 0, 0, 0]]$ ? hgmcyclo(H)  $\%4 = [\text{Vecsmall}([5]) , \text{Vecsmall}([1, 1, 1, 1])]$ ? hgmgamma(H) %5 = Vecsmall([-5,0,0,0,1]) \\ A/B =  $(x^5-1)$  /  $(x-1)^5$ 

#### Hypergeometric templates (4/4) : example

- ? H2 = hgminit([2,3,4],[1,5]);
- ? hgmparams(H2)
- $\%7 = [5, 2, [x^2 + 3*x + 1, 1], 6912/3125]$
- ? hgmalpha(H2)
- $\%8 = [\frac{1}{4}, \frac{1}{3}, \frac{1}{2}, \frac{2}{3}, \frac{3}{4}], [\frac{0}{1}{5}, \frac{1}{5}, \frac{2}{5}, \frac{3}{5}, \frac{4}{5}]$
- ? hgmgamma(H2)
- $\%9 = \text{Vecsmall}([-2, 0, 1, 1, -1])$

# Motives (1/3)

A *hypergeometric motive* (HGM) is a pair  $(H, t)$ , where  $H$  is a hypergeometric template and  $t \in \mathbb{Q}^*$ . For  $t \neq 1$ , this data is (conjecturally) attached to a pure motive  $M$  of weight  $w$ , essentially the middle cohomology group of some algebraic variety. Traces of Frobenius on *Mℓ*, are given by an explicit formula (Katz) involving Jacobi sums, equivalently by <sup>a</sup> finite hypergeometric sum evaluated at  $t$ : for each finite field  $\mathbb{F}_q$ , we can compute an *integer*  $N_q(H,t) = \text{Tr}(\text{Fr}_q \mid (H,t)).$ 

This formula only makes sense for *good primes p*; there are two kinds of *bad primes*:

 $\bullet$  *p* is *wild* if it divides a denominator of the  $\alpha_j$  or  $\beta_i$  (equivalently, one of the cyclotomic parameters)

• else it is *tame* if 
$$
v_p(t) \neq 0
$$
 or  $v_p(t-1) \neq 0$ .

## Motives (2/3)

The *local Euler factor* at <sup>a</sup> good prime *p* is then given by the (inverse of the) usual formula

$$
P_p(T) = \exp\left(-\sum_{f\geq 1} \frac{N_{p^f}(H,t)}{f} T^f\right) ,
$$

always <sup>a</sup> polynomial of degree *d*. N.B. the Euler factor *<sup>L</sup><sup>p</sup>* used in the global *<sup>L</sup>*-function is <sup>1</sup>*/Pp*(*p*<sup>−</sup>*<sup>s</sup>*). The formulas is modified for tame primes or for *<sup>t</sup>* <sup>=</sup> <sup>1</sup> (Roberts, Rodriguez Villegas, Watkins,...) and *usually*  $\deg P_p < d$  in this case.

Various recipes are *conjectured* for wild primes (often  $L_p \equiv 1$ ) but we did not implement them. On the other hand *Lp* can be *guessed* via the global functional equation: once <sup>a</sup> global *L*-function is computed, we can obtain Euler factor at *any* prime, using *lfuneuler*.

#### Motives (3/3)

? hgmeulerfactor(H,  $t = -1$ ,  $p = 3$ ) \\ good prime  $\frac{\%10}{\%10} = \frac{729*x^4 + 135*x^3 + 45*x^2 + 5*x + 1}{x^2 + 1}$ ? hgmeulerfactor(H,  $-1$ , 2) \\ tame prime  $\frac{9}{11}$  = 16\*x<sup>-</sup>3 + 6\*x<sup>-</sup>2 + x + 1 ? hgmeulerfactor(H, -1, 5) \\ wild primes not implemented  $\frac{0.12}{0.12} = 0$ ? hgmeulerfactor(H,  $1/3$ , 3) \\ tame prime  $\frac{0}{0}$ 13 =  $-x + 1$ ? hgmeulerfactor(H,  $1/3$ , 2) \\ tame prime  $\frac{0.14}{14}$  = 16\*x<sup>2</sup> + 6\*x<sup>2</sup> + x + 1 \\For H2 now: 2,3,5 are wild ? hgmeulerfactor(H2, 2, 7)  $\setminus\setminus$  good prime  $%15 = 16807*x^5 - 2401*x^4 + 294*x^3 + 42*x^2 - 7*x + 1$ ? hgmeulerfactor(H2,  $1/8$ , 7) \\ tame prime  $\frac{9}{16}$  = -2401\*x<sup>2</sup> - 343\*x<sup>2</sup> + 7\*x + 1

## The global *L*-function (1/2)

If one suitably defines  $P_p(T)$  for all primes  $p$  including the wild ones, then the  $L$ -function defined by

$$
L(H, s) = \prod_{p} P_p(p^{-s})^{-1}
$$

is motivic (Katz), with analytic continuation and functional equation, as used in the *L*-function package of Pari/GP. If the motivic weight *<sup>w</sup>* is even, there is <sup>a</sup> possible (multiple) pole at  $w/2 + 1$ .

The command  $L = 1funkg m(H, t)$  creates such an  $L$ -function. In particular it must guess the local Euler factors at wild primes, which can be very expensive when the conductor **1funparams** $(L)$ [1] or the degree  $d$  is large. This  $L$ -function can then be used with all the functions of the  $1$ fun package. For instance we can now obtain the global conductor and check the Euler factors at all bad primes.

In our example,  $1funkg m(H, 1/2)$  is very fast (only 5 is wild and the conductor is  $5000$ ). More complicated,  $L = 1funkgm(H, 1/64)$  finishes in about 20 seconds (the conductor is 525000).

## The global *L*-function (2/2)

- ?  $[N] = 1$ funparams $(L)$ ; N \\the conductor  $\frac{\%17}{\$} = 525000$
- ? print(factor(N))
- $\%18 = [2, 3; 3, 1; 5, 5; 7, 1]$
- ? lfuneuler(L,2)
- $\frac{9}{19} = \frac{1}{\frac{-x + 1}{2}}$
- ? lfuneuler(L,3)
- $\frac{\%20}{\%} = \frac{1}{(81*x^3 + 6*x^2 4*x + 1)}$
- ? lfuneuler(L,5)
- $\frac{2}{21}$  = 1
- ? lfuneuler(L,7)
- $\frac{\%22}{\$} = \frac{1}{(2401*x^3 + 301*x^2 + x + 1)}$

## Coefficients of the *L*-function

Two additional functions related to the global *L*-function are available which do *not* require its full initialization:  $h$ gmcoefs (H,t,n) computes the first  $n$  coefficients of the  $L$ -function by setting all wild Euler factors to 1; this is identical to  $1$  funan  $(L, n)$  when this hypothesis is correct (in particular if there are no wild primes) otherwise all coefficients divisible by <sup>a</sup> wild prime will be wrong. In the above example, only  $5$  is wild and  $L_5$  is indeed trivial, so all is fine.

The second is the function  $h$ gmcoef  $(H, t, n)$  which only computes the *n*th coefficient of the global *L*-function. It gives an error if *<sup>n</sup>* is divisible by <sup>a</sup> wild prime.

```
? hgmcoefs(H, 1/64, 7^6)[7^6] \\ slow: 7^6 > 10^6
time = 1min, 1,564 ms.
```
 $\degree$ 26 = -25290600

? hgmcoef(H, 1/64, 7^6)  $\frac{\%27}{\%27}$  = -25290600

? hgmcoef(H, 1/64, 10)